# Web Caster 630M

# Web Caster 630M PPPoE

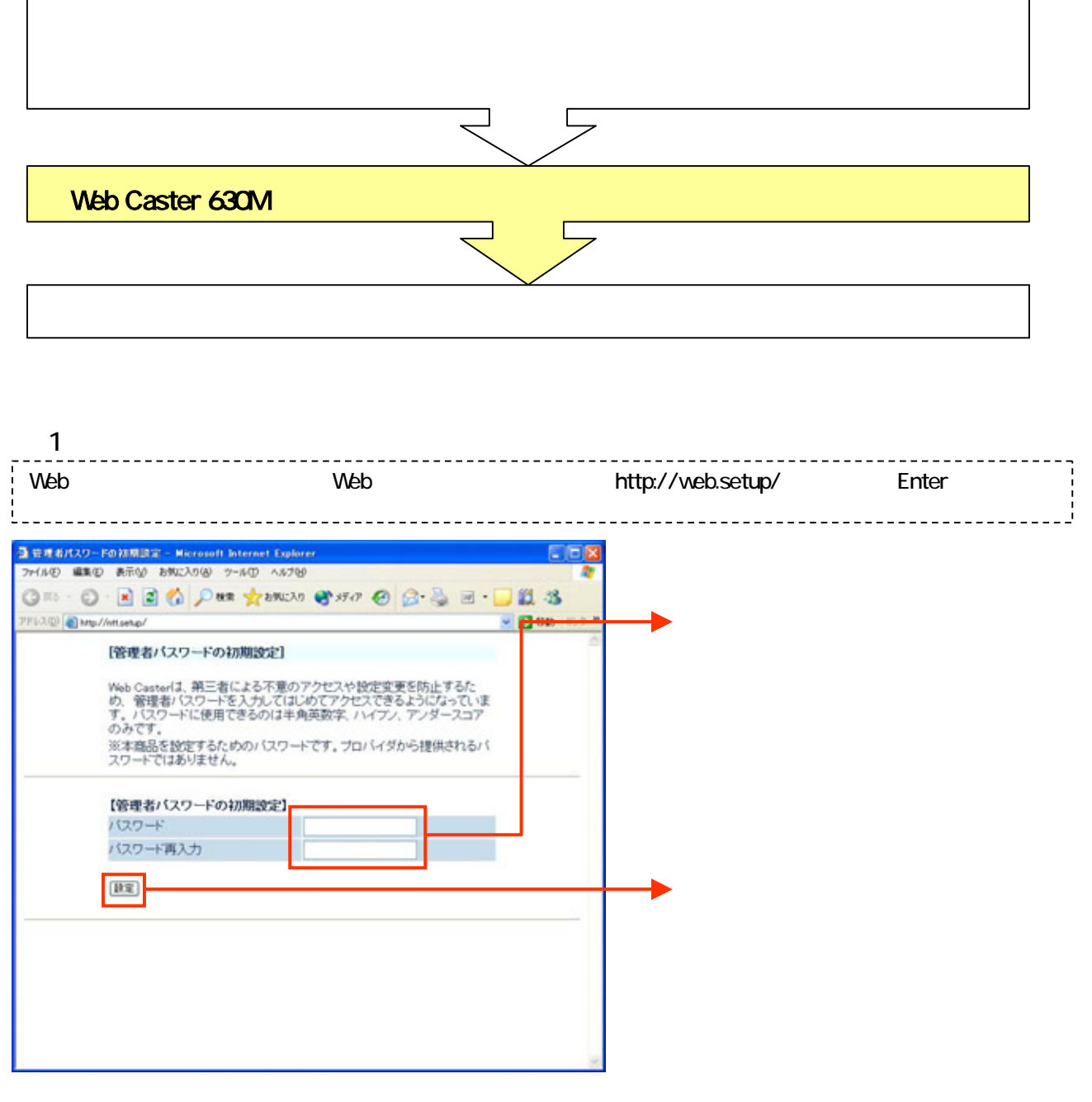

# 2 - 1 1 ISP

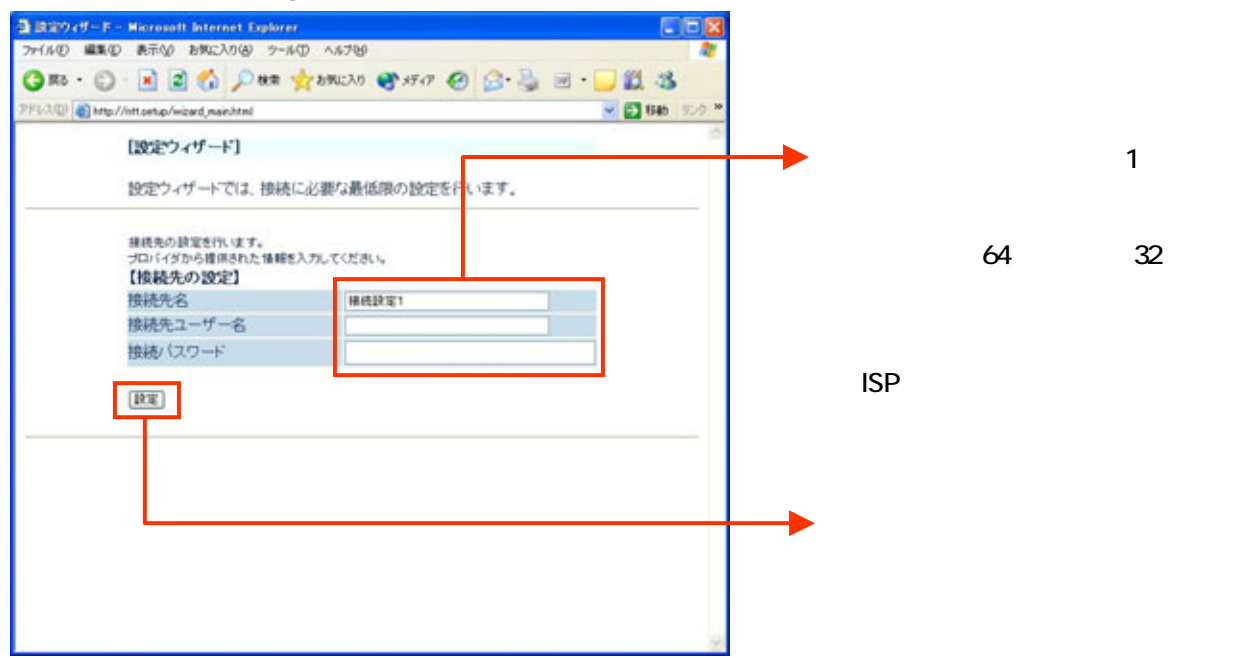

 $2 - 2$ 

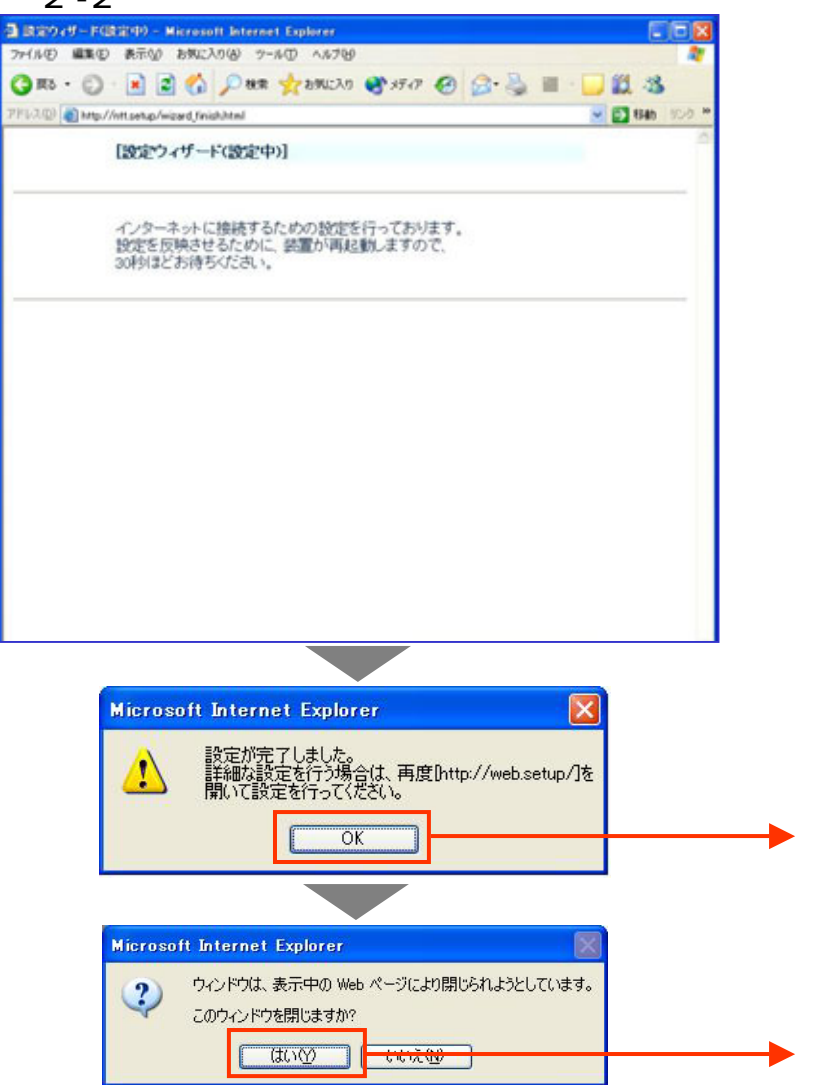

OK

#### Web Caster 630M

Web Caster 630M
3-1

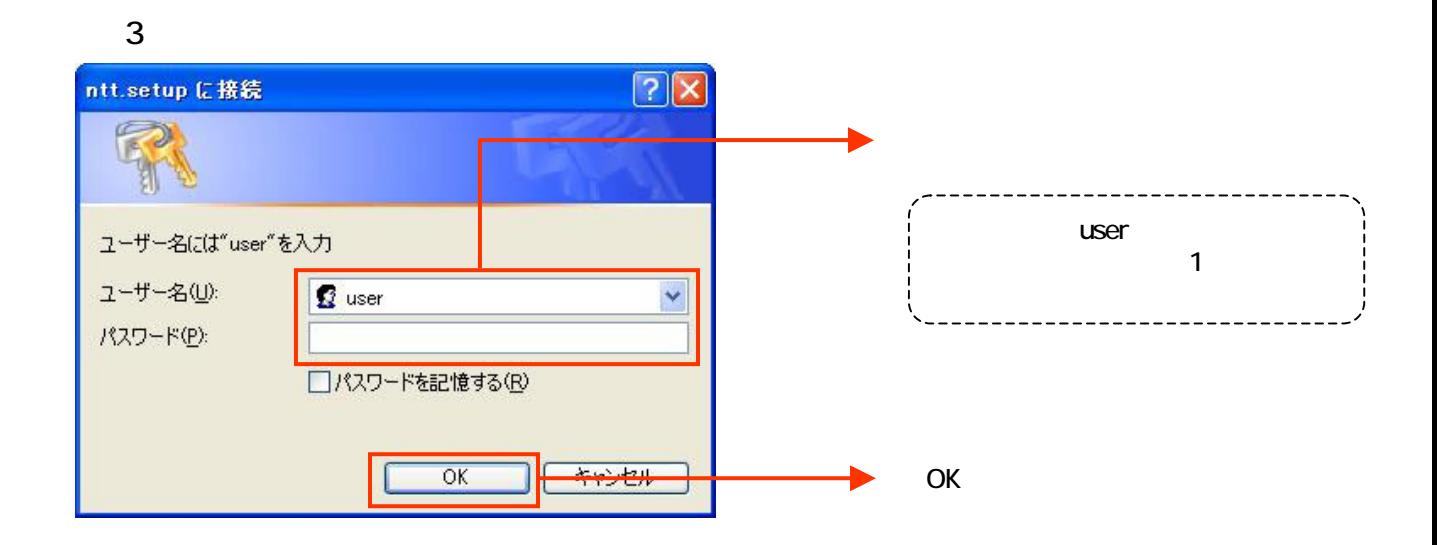

 $4$  $N$ TT $\blacksquare$ 

#### $4 - 1$  2

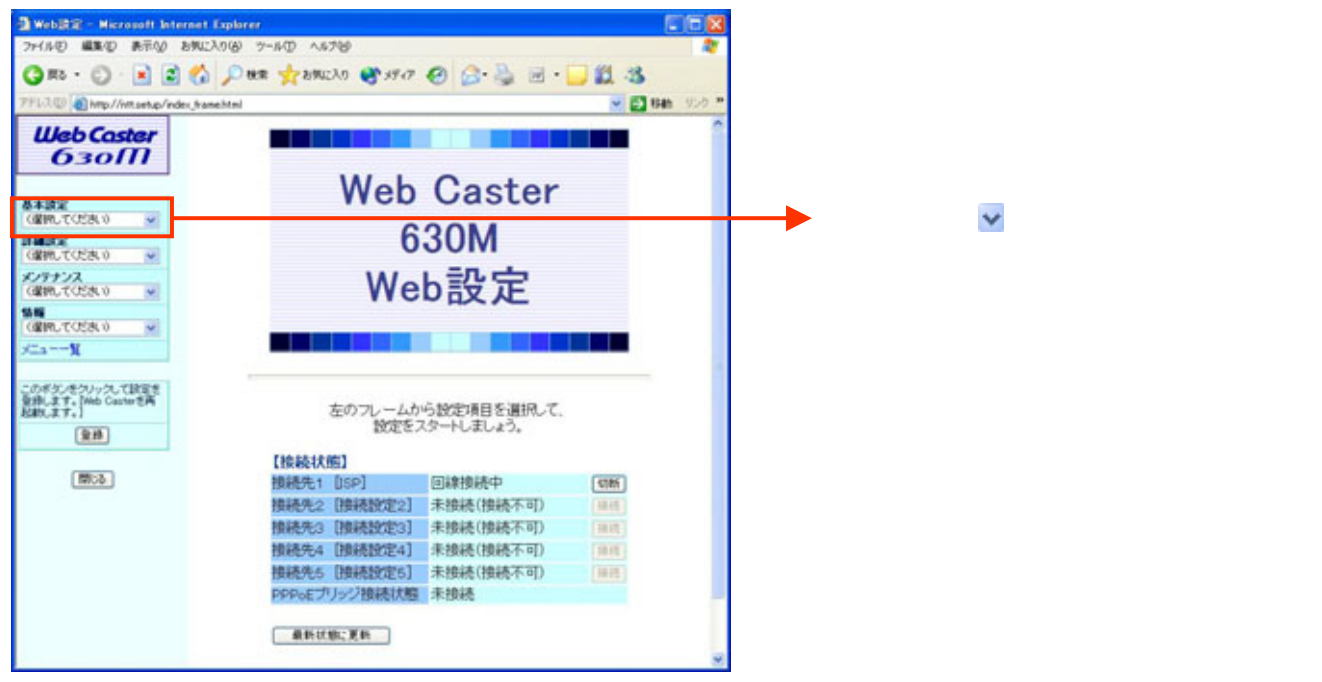

#### $4-2$  2

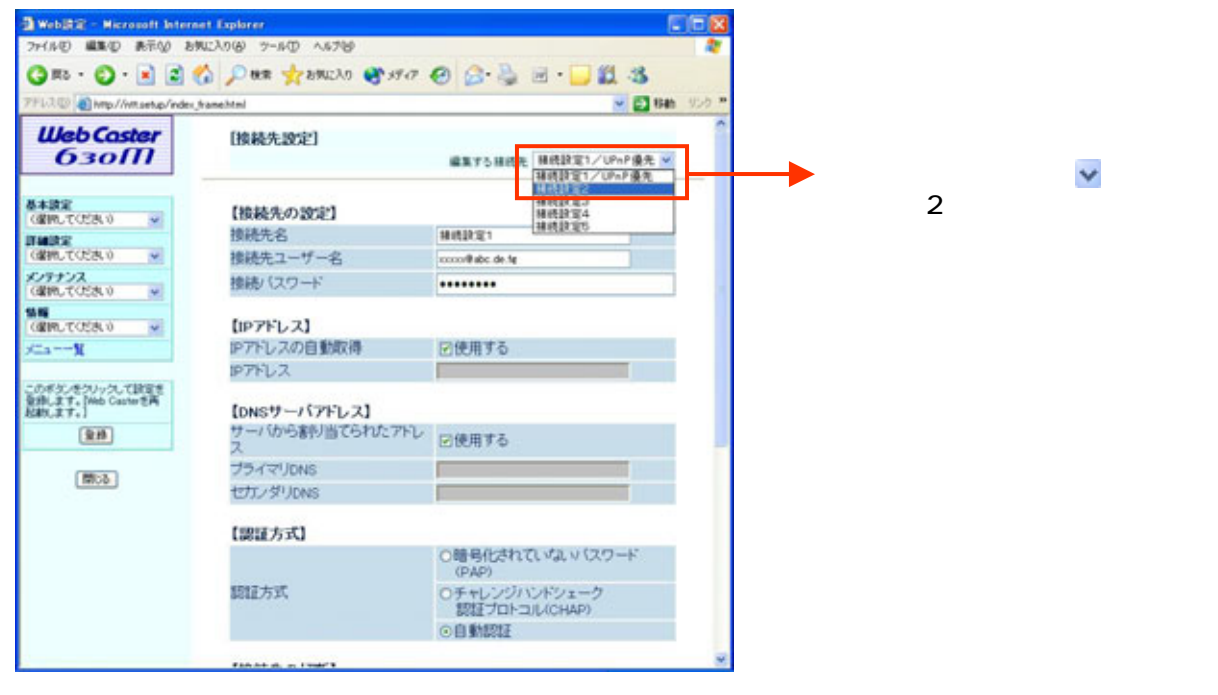

#### $4-3$  2

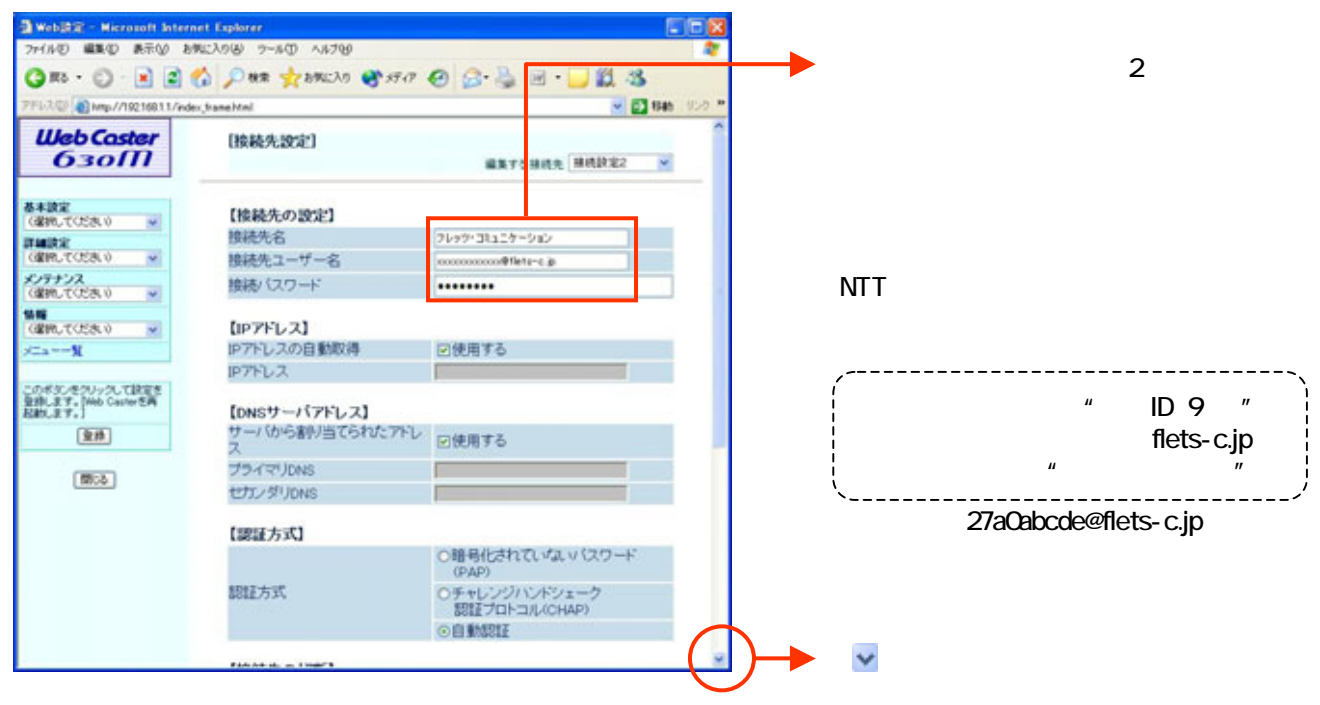

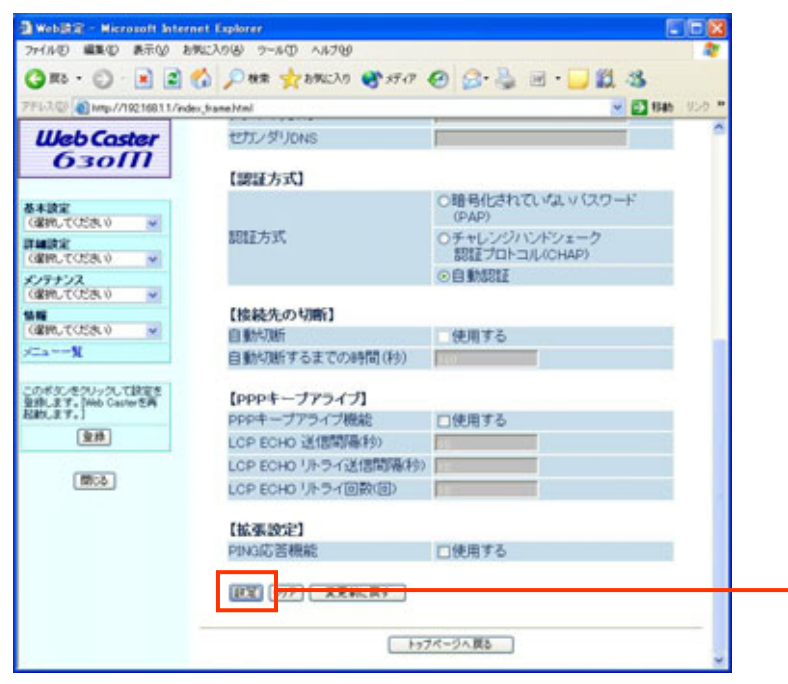

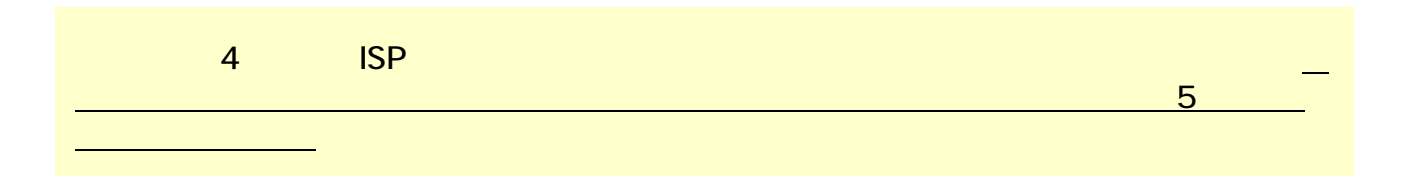

## $5 - 1$

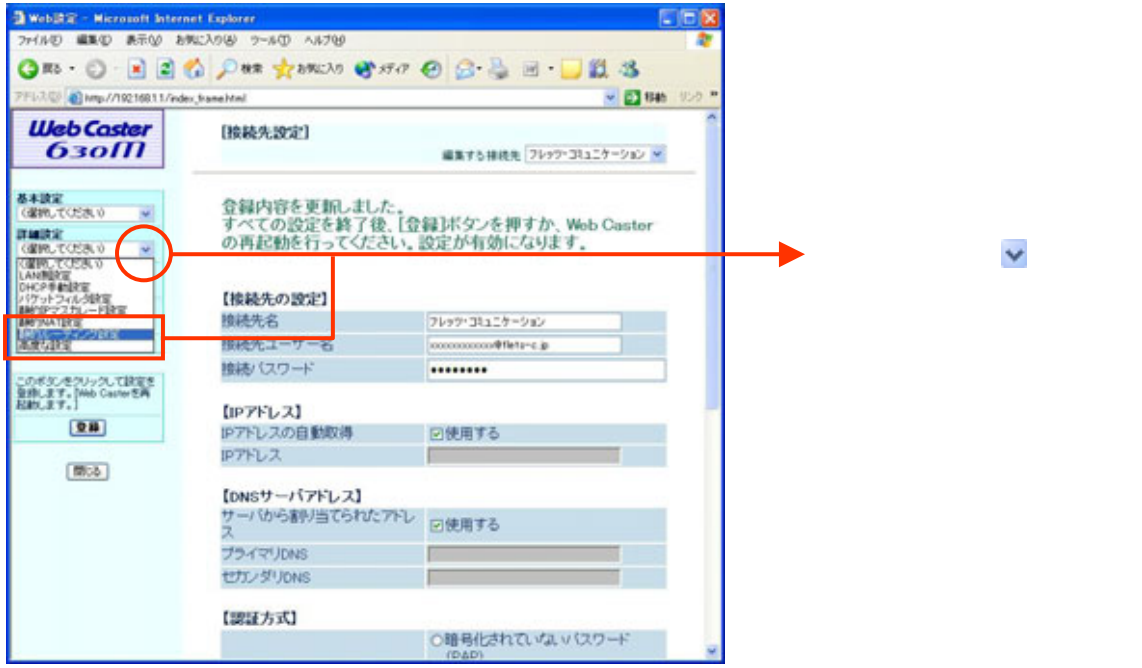

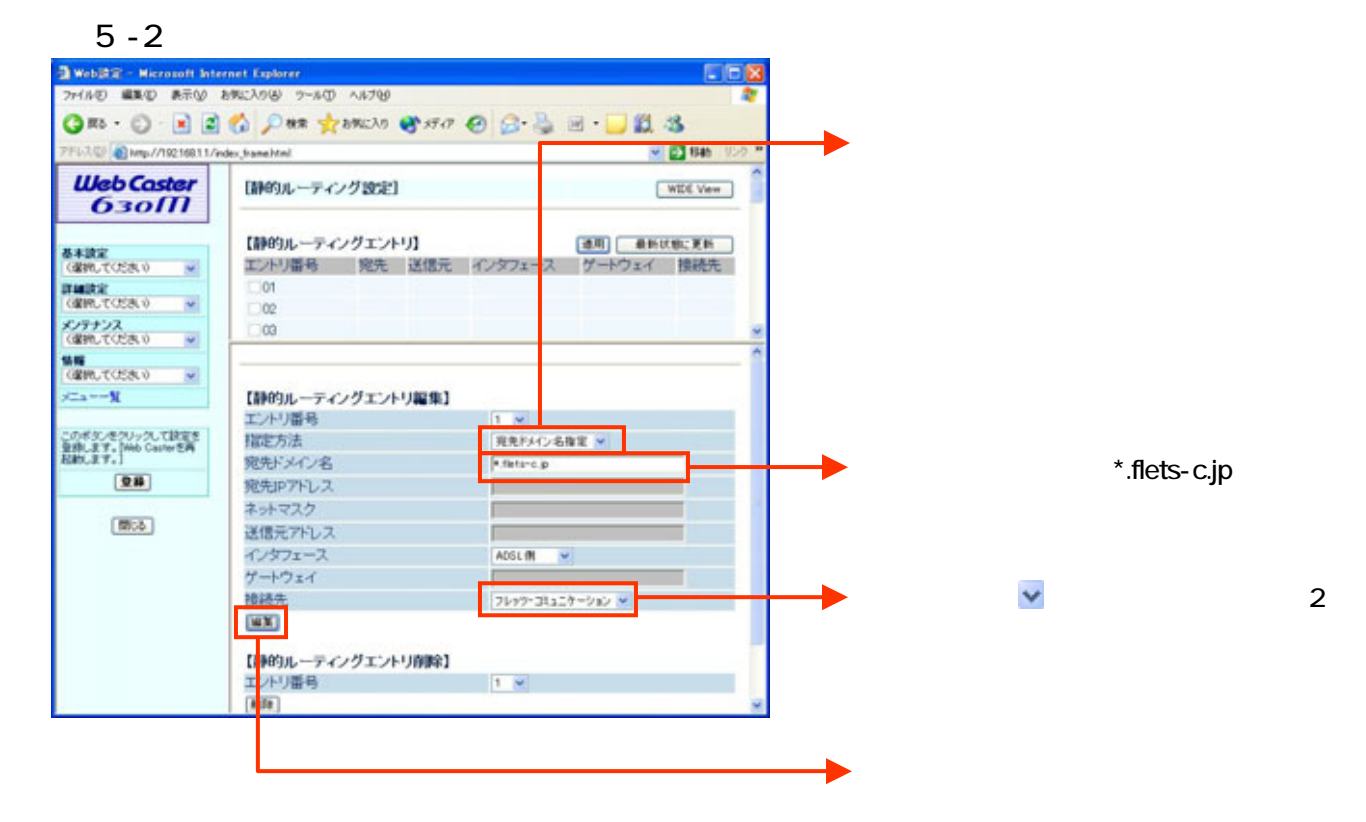

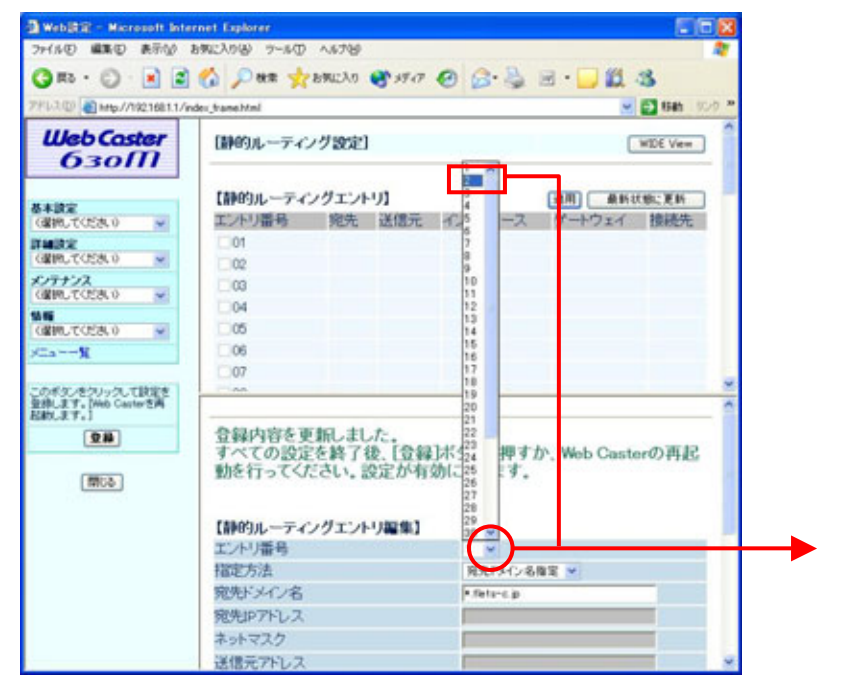

 $\vee$  2

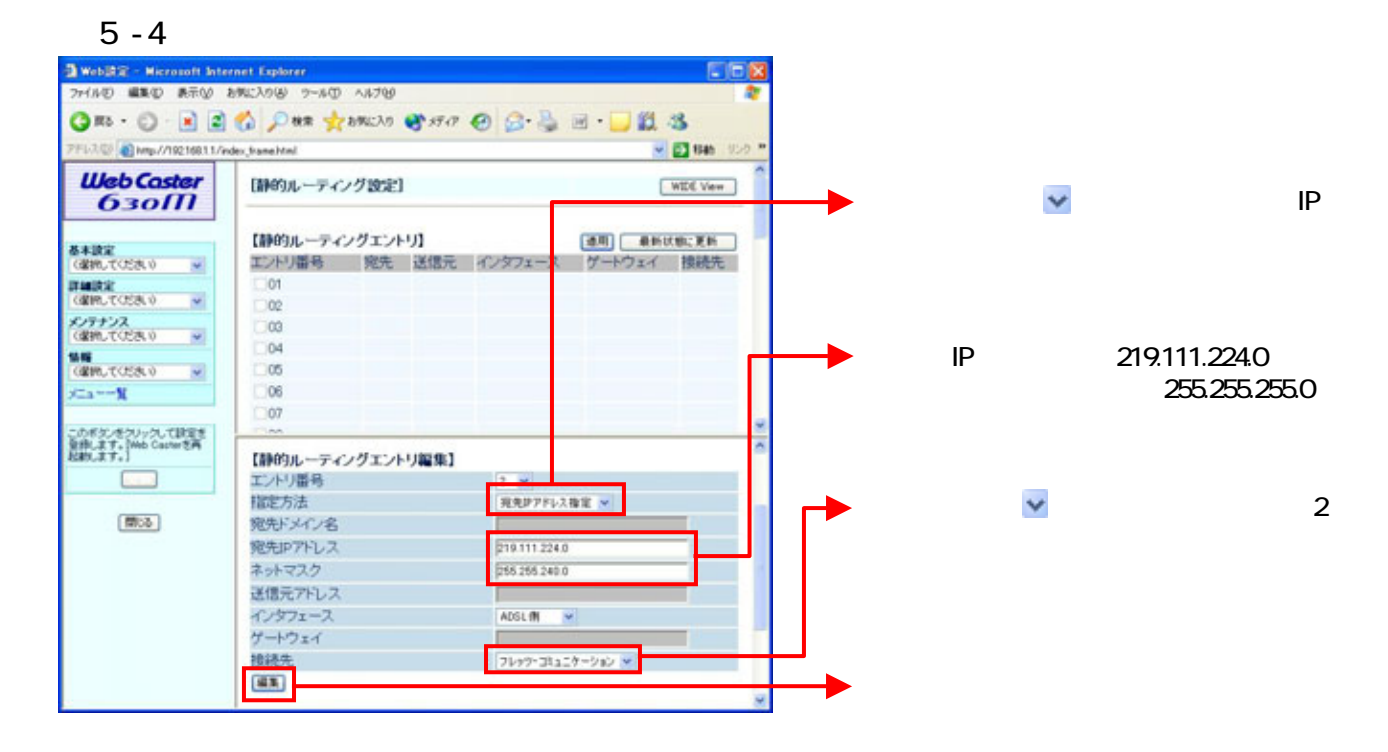

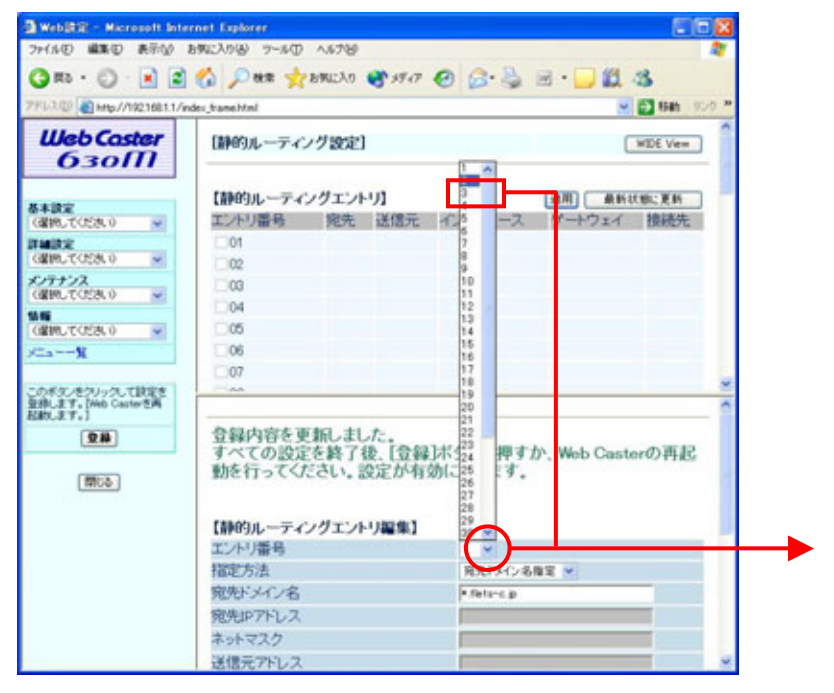

 $\vee$  3

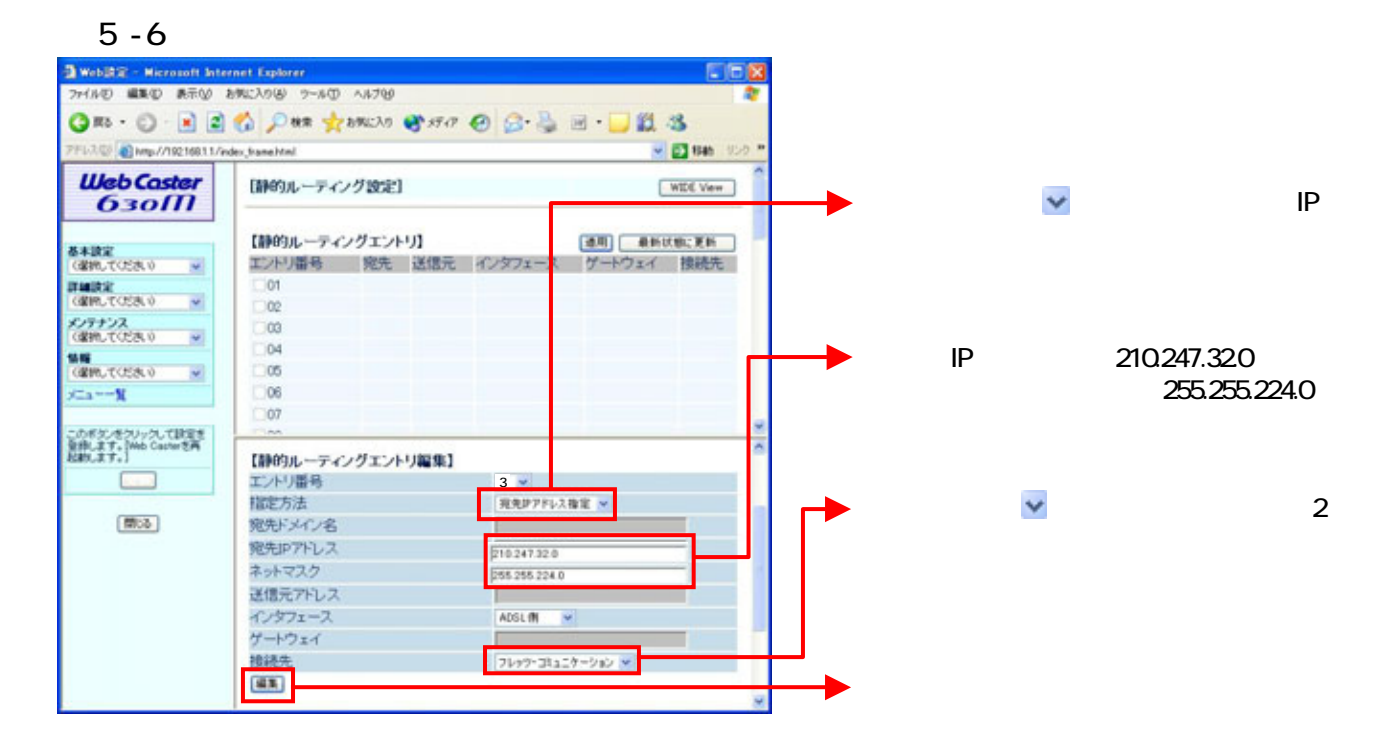

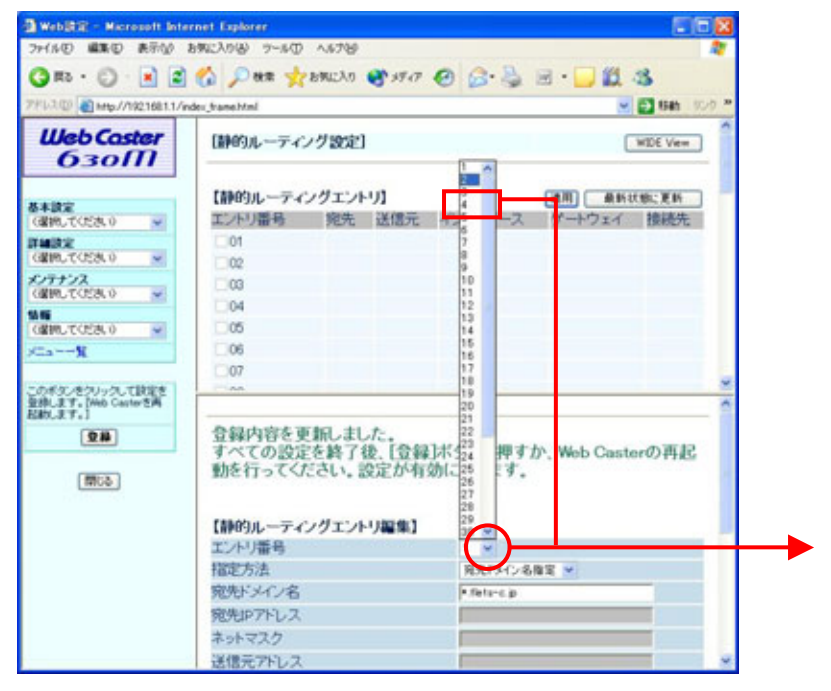

 $\vee$  4

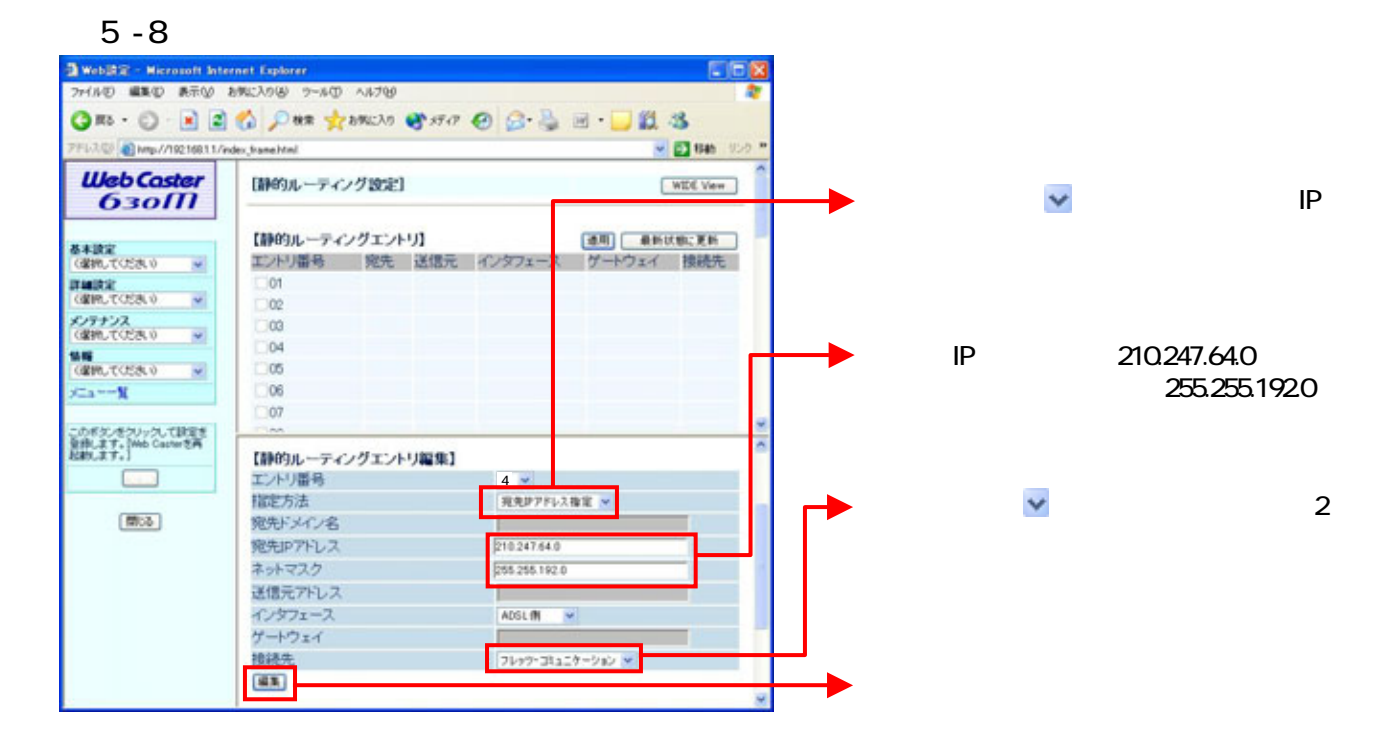

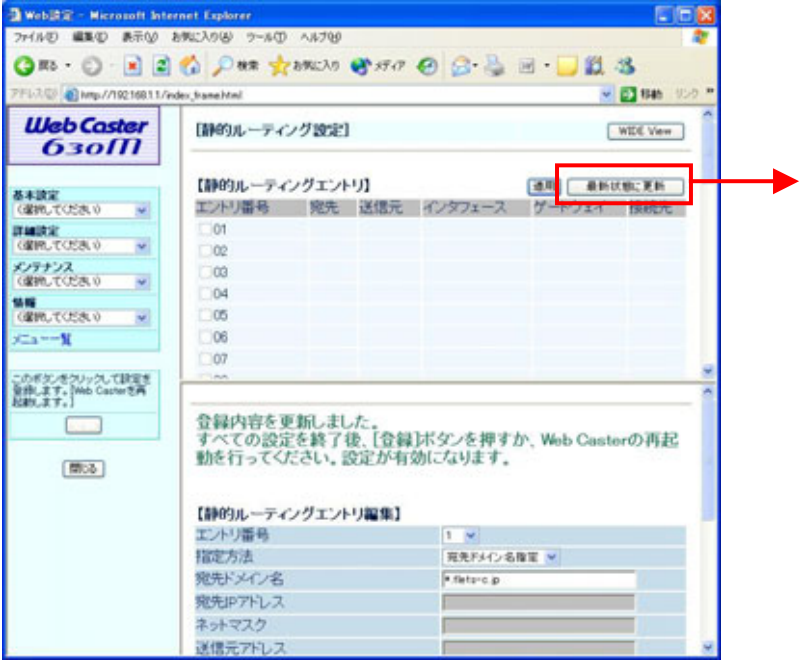

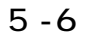

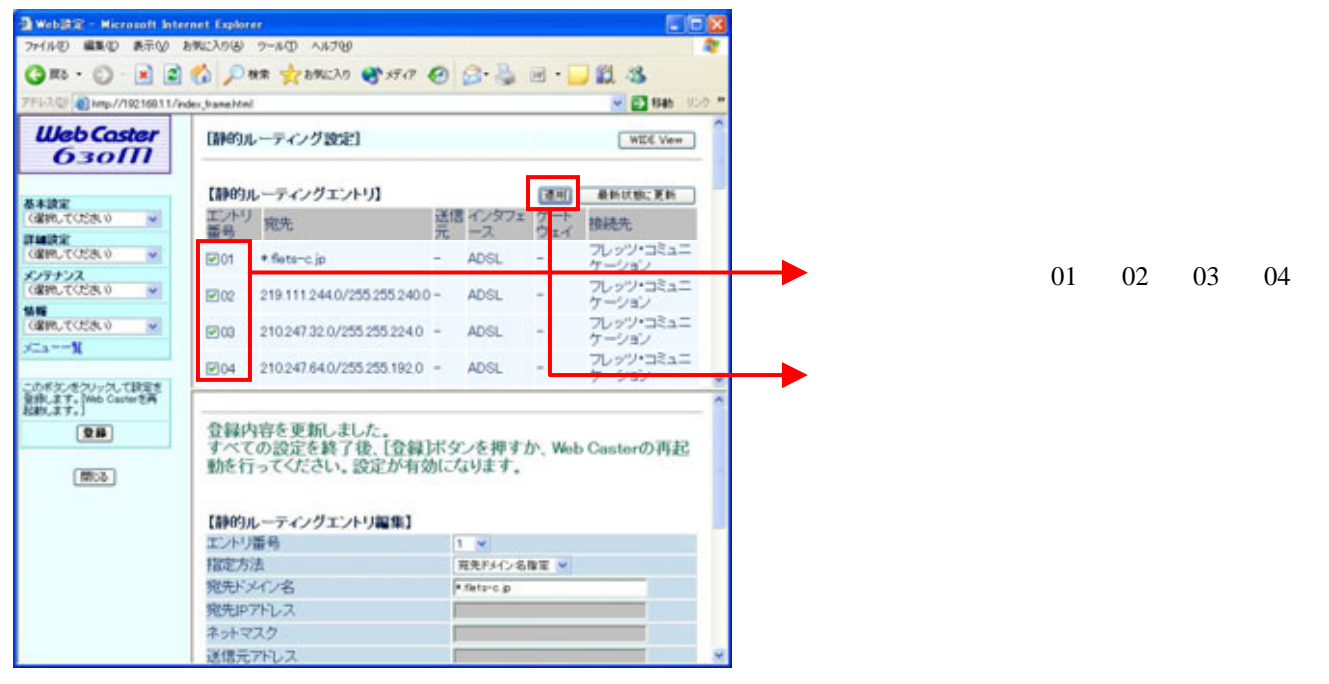

# $6 - 1$  UPnP

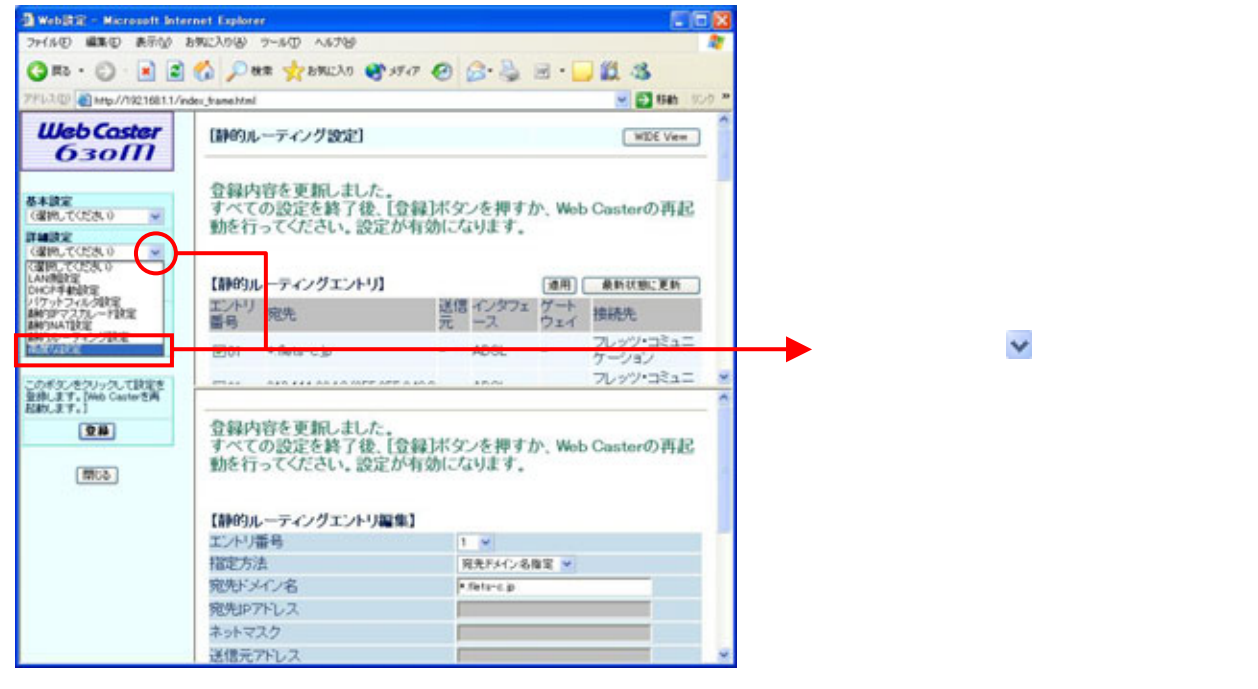

#### $6 - 2$  UPnP

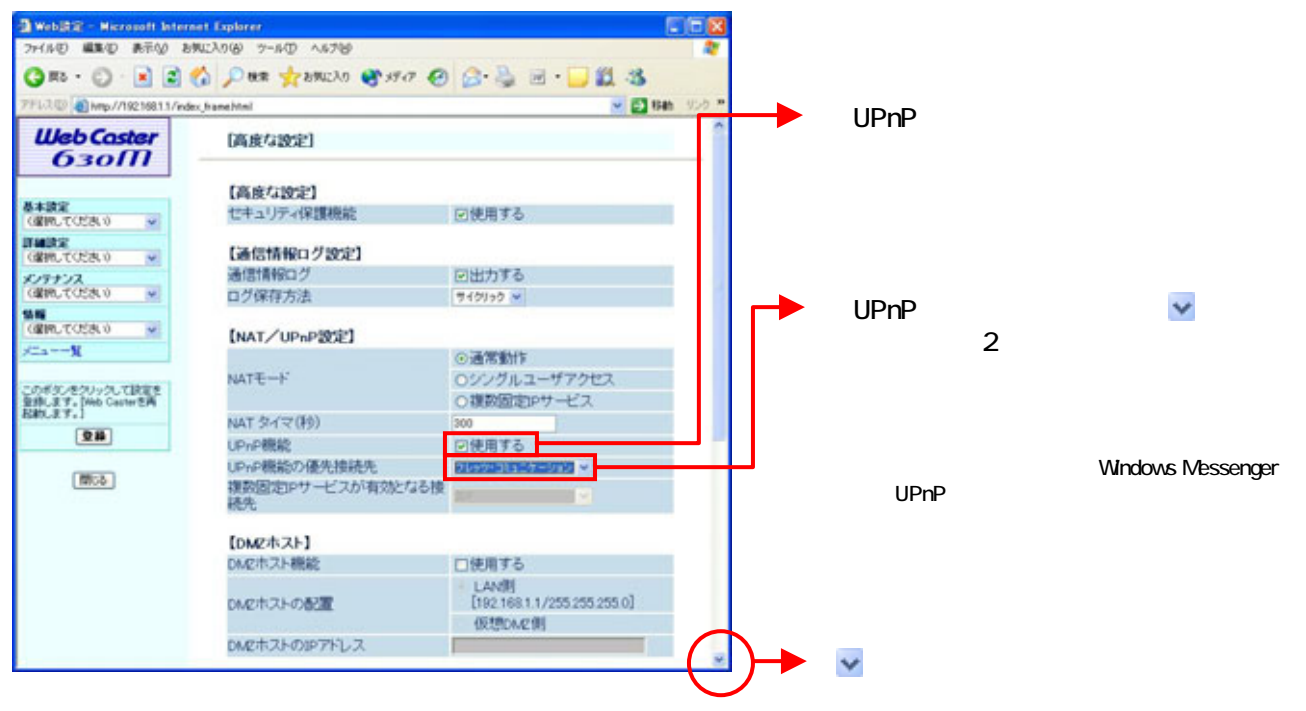

# $6 - 3$  UPnP

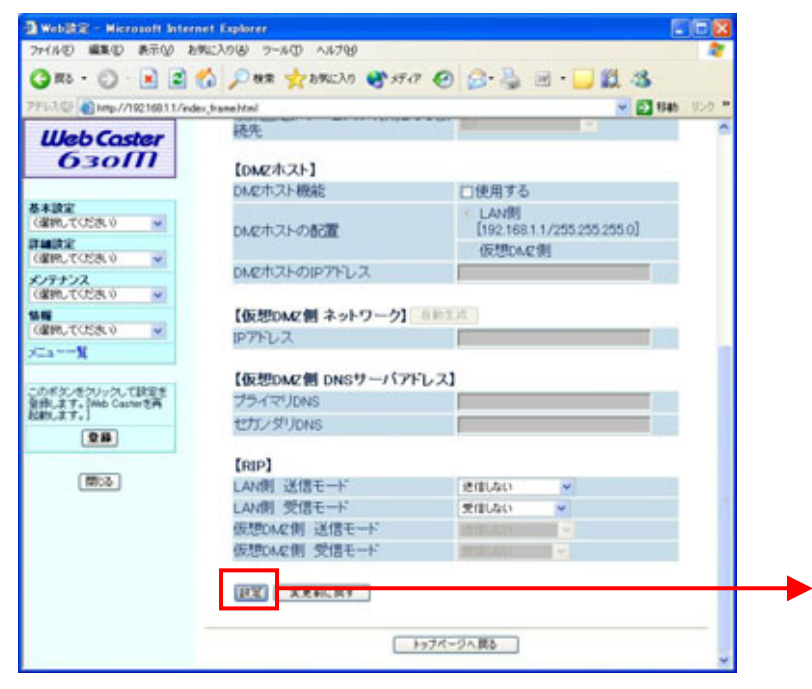

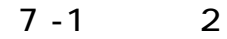

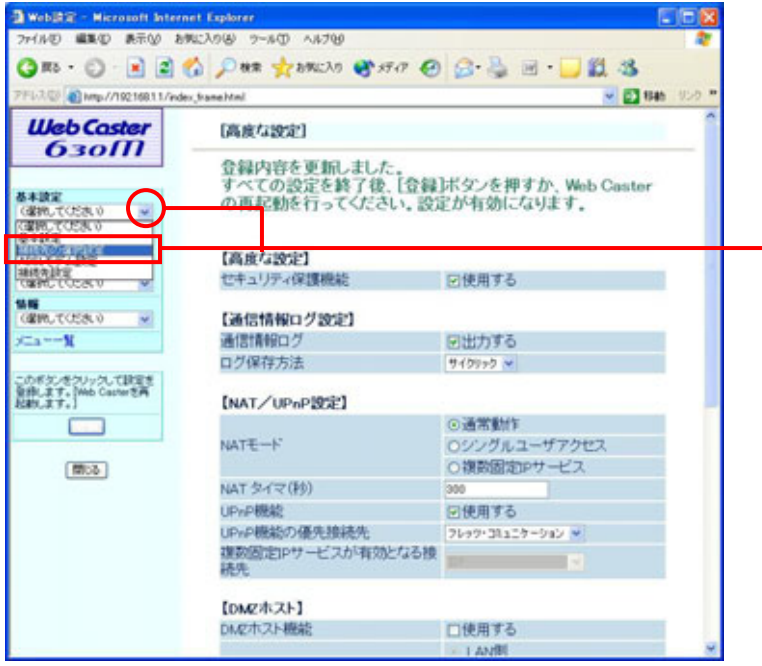

 $7 - 2$  2

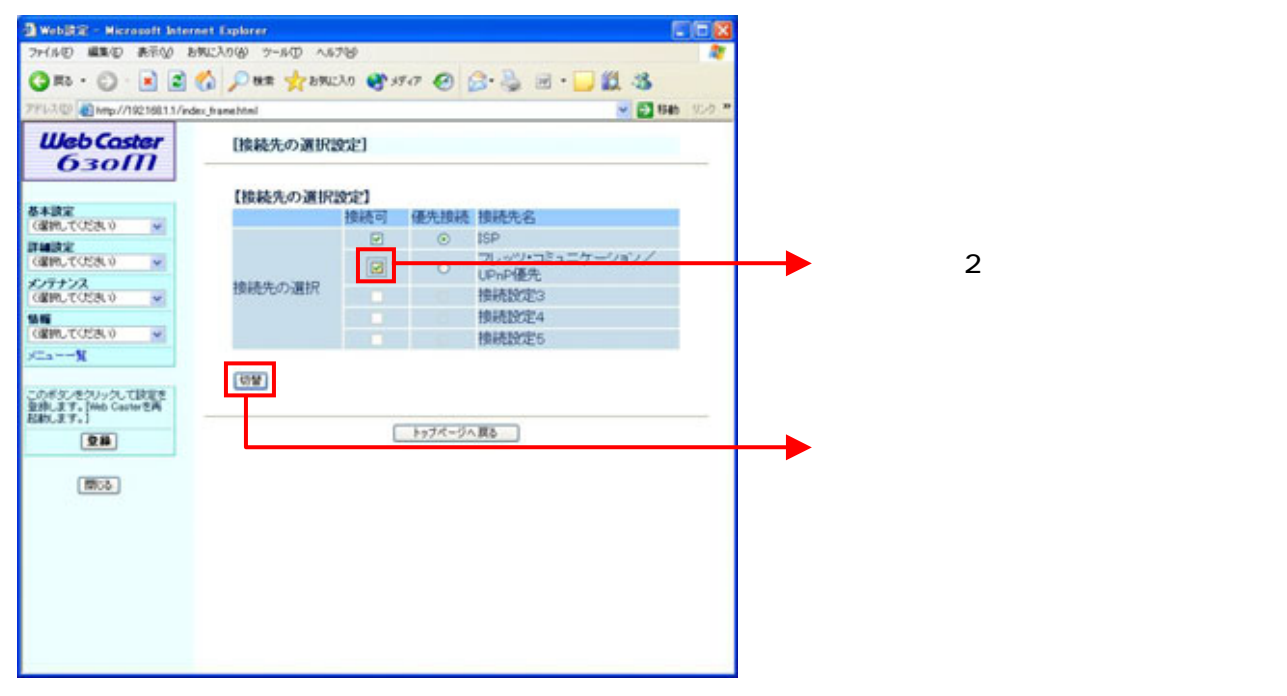

 $\mathcal{P}$ 

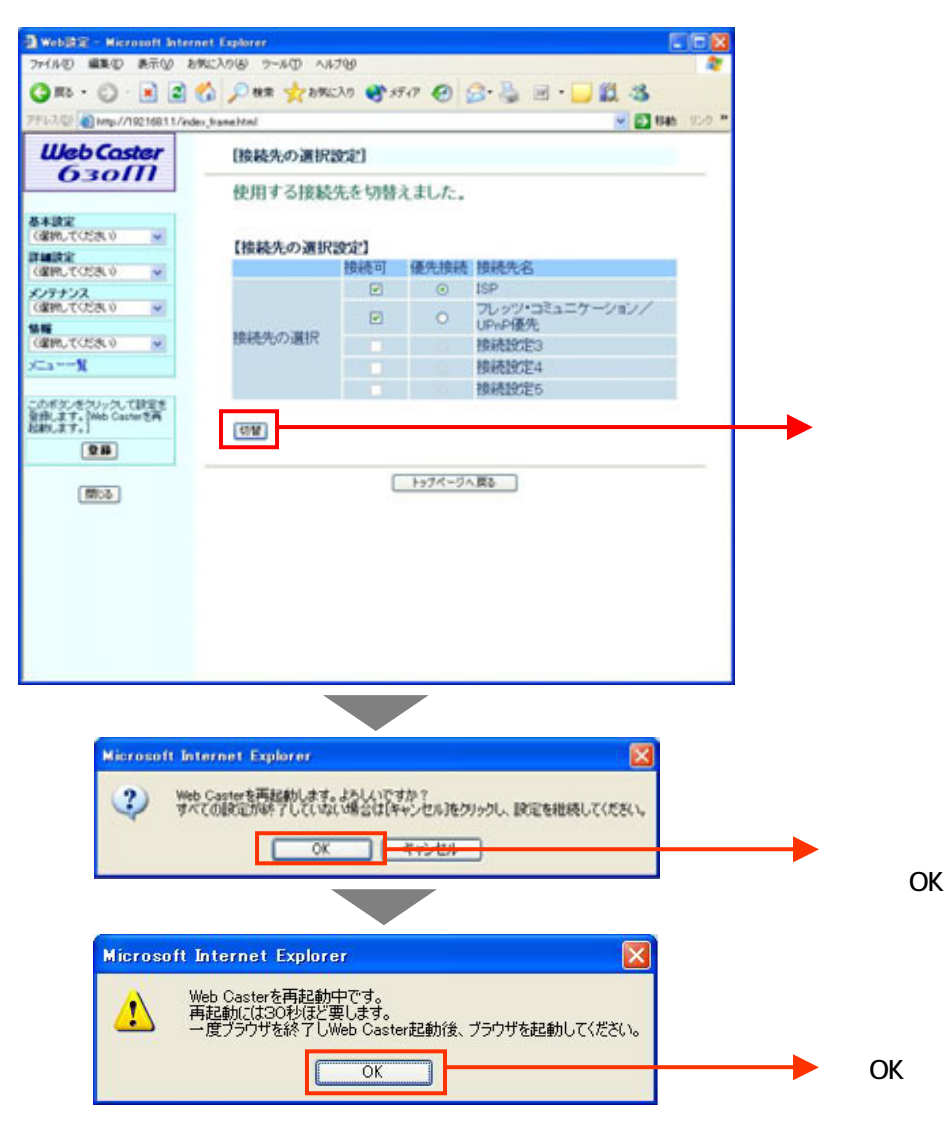